# Governo de SP divulga normas para abertura de empresas

A Secretaria da Fazenda do Estado de São Paulo e a Superintendência da Receita Federal em S integraram seus cadastros de pessoas jurídicas. Assim, os procedimentos para a obtenção do CI Inscrição Estadual foram unificados simplificando e facilitando o processo para abertura e fecham de empresas.

A partir da segunda-feira (20/3), as operações de abertura de empresas e alterações cadastrais par funcionar com base nas novas regras, que foram estabelecidas pela portaria CAT 14, publicada r Oficial do estado na sexta-feira (11/3).

Pelas novas normas, o interessado em abrir uma empresa deverá inscrever-se por meio eletrônico utilizando o Program[a](http://www.receita.fazenda.gov.br ) Gerador de Dados e o Receitanet, disponíved tomata da página da Receita Federal.

Leia a íntegra da portaria

Portaria CAT – 14, de 10-03-2006

(DOE de 11-03-2006)

Altera a Portaria CAT 92, de 23-12-1998, que implanta e uniformiza procedimentos relativos ao si eletrônico de serviços dos Postos Fiscais Administrativos do Estado.

O Coordenador da Administração Tributária, tendo em vista o disposto no artigo 26 do Regulame ICMS, aprovado pelo Decreto 45.490, de 30 de novembro de 2000, expede a seguinte portaria:

Artigo 1º – Passam a vigorar com a redação que se segue os dispositivos adiante indicados da P CAT-92, de 23 de dezembro de 1998:

I – o "caput" do artigo 9° do Anexo I:

"Artigo 9º – Ocorrendo a comunicação da suspensão temporária da atividade do estabelecimento, as senhas principal e vinculadas terão sua eficácia restringida aos serviços cadastrais necessários à reativação ou à baixa de sua inscrição."(NR);

II – o Anexo III:

"ANEXO III

Do Cadastro de Contribuintes do ICMS

Capítulo I

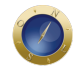

## Da Definição

Artigo 1º – Os contribuintes obrigados à inscrição no Cadastro de Contribuintes do ICMS inscrever-seão por meio eletrônico, conforme disposto neste anexo.

§ 1º – O pedido de inscrição será efetuado mediante o uso dos programas denominados "PGD – Programa Gerador de Documentos do CNPJ" e "Receitanet", disponíveis para "download" no "site" da Secretaria da Receita Federal, no endereço www.receita.fazenda.gov.br.

§ 2º – O "PGD" e o "Receitanet" serão utilizados, ainda, pelo contribuinte para comunicar ao fisco alterações nos seus dados cadastrais, bem como para solicitar suspensão ou baixa de inscrição cadastral de estabelecimento.

§ 3º – A Secretaria da Fazenda poderá, no interesse da Administração Tributária, promover a inscrição de ofício de estabelecimento não inscrito no Cadastro de Contribuintes do ICMS, caso em que o estabelecimento inscrito será enquadrado como "suspenso" e considerado em situação irregular, até que a sua inscrição seja regularizada pelo interessado.

# **Capítulo II**

Dos Serviços ao Contribuinte e ao Contabilista

Seção I

Do Acesso e do Procedimento de Inscrição do Contribuinte em Geral

## Artigo 2º – **O contribuinte ou o contabilista a ele vinculado, no acesso aos procedimentos de inscrição eletrônica, observará o que segue:**

I – para solicitar inscrição de novo estabelecimento no Cadastro de Contribuintes do ICMS, deverá selecionar as opções "Documentos", "Novo", "Pessoa Jurídica ou demais entidades" e "Inscrição" no "PGD", preencher os campos dos formulários e transmitir a solicitação, sem necessidade de senha de acesso;

II – para consultar o andamento da solicitação de inscrição de novo estabelecimento, deverá selecionar as opções "Documentos" e "Consulta a solicitação na RFB" no "PGD" ou acessar as opções "CNPJ" e "Acompanhamento da solicitação cadastral via internet" no "site" da Secretaria da Receita Federal;

III – para solicitar alteração de dados cadastrais, comunicar suspensão de atividade e baixa da inscrição de estabelecimento no Cadastro de Contribuintes do ICMS, deverá selecionar as opções "Documentos", "Novo", "Pessoa Jurídica ou demais entidades" e "Alteração Cadastral" ou "Pedido de Baixa" no "PGD", preencher os campos dos formulários e transmitir a solicitação, sendo necessário o uso de senha de acesso conforme previsto no Anexo I desta portaria;

IV – para consultar dados cadastrais e solicitações efetuadas, poderá selecionar a opção "CNPJ" no

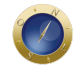

"site" da Secretaria da Receita Federal ou acessar o "site" da Secretaria da Fazenda, nos endereços www.fazenda.sp.gov.br ou www.pfe.fazenda.sp.gov.br, sendo necessário o uso de senha de acesso conforme previsto no Anexo I;

V – para consultar a lista de estabelecimentos a ele vinculados, o contabilista poderá acessar o "site" do Posto Fiscal Eletrônico da Secretaria da Fazenda – PFE, no endereço www.pfe.fazenda.sp.gov.br, e selecionar a opção "Serviços ao Contabilista", sendo necessário o uso de senha de acesso conforme previsto no Anexo I.

§ 1º – Nas hipóteses previstas nos incisos I, II e III, o interessado, ao concluir o uso do "PGD", deverá utilizar o programa "Receitanet" para enviar a solicitação ou consulta à Secretaria da Receita Federal que, após a recepção, fornecerá um número que poderá ser utilizado pelo interessado para acompanhar o andamento da solicitação.

§ 2º – Os dados fornecidos pelo contribuinte serão confrontados com informações constantes nos bancos de dados de órgãos ou entidades conveniados com a Secretaria da Fazenda, sem prejuízo da possibilidade de exigência pelo fisco da apresentação dos documentos comprobatórios dessas informações.

§ 3º – Os serviços eletrônicos previstos neste artigo poderão ser acessados a partir de qualquer computador com as especificações e configurações necessárias para a conexão à internet e que atenda aos requisitos mínimos para a utilização dos programas "PGD" e "Receitanet", disponíveis no "site" da Secretaria da Receita Federal.

**Artigo 3º –** A inscrição no Cadastro de Contribuintes do ICMS não será concluída até que sejam sanadas, nos prazos indicados pelo fisco, todas as irregularidades e pendências apontadas pela Secretaria da Fazenda e demais órgãos da Administração Pública que participem de convênio para integração de cadastro, devendo o interessado orientar-se por notificações, avisos e informações recebidos durante as diversas etapas do processo.

**Artigo 4° –** A Secretaria da Fazenda, antes de deferir o pedido de inscrição, poderá exigir do interessado, sem prejuízo do disposto Regulamento do ICMS, aprovado pelo Decreto 45.490, de 30 de novembro de 2000:

I – o preenchimento de requisitos específicos, conforme o tipo societário adotado, a atividade econômica a ser desenvolvida, o porte econômico do negócio e o regime de tributação;

II – a apresentação de documentos que permitam a comprovação:

a) da localização do estabelecimento;

b) da identidade e do domicílio do contribuinte, dos sócios, dos diretores e dos dirigentes;

c) da capacidade financeira do contribuinte, dos sócios, dos diretores e dos dirigentes, conforme o caso, para o exercício da atividade pretendida;

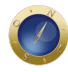

III – a apresentação de documentos submetidos ao Registro Público de Empresas Mercantis ou ao Registro Civil de Pessoas Jurídicas e ao Cadastro Nacional de Pessoa Jurídica do Ministério da Fazenda – CNPJ pelo contribuinte, sócios, diretores, dirigentes e gestores;

IV – a prestação de garantia ao cumprimento das obrigações tributárias em razão:

a) de antecedentes fiscais que desabonem as pessoas físicas ou jurídicas interessadas na inscrição, assim como as suas coligadas, controladas ou, ainda, os seus sócios;

b) de débitos fiscais definitivamente constituídos em nome da empresa, de suas coligadas, controladas ou de seus sócios;

c) do tipo de atividade econômica desenvolvida pelo estabelecimento.

Parágrafo único – Sem prejuízo do disposto nesta seção, deverão ser observados os procedimentos específicos para a inscrição e alteração cadastral de:

1 – sociedades não personificadas, sociedades simples, sociedades em nome coletivo, sociedades em comandita simples, sociedades anônimas, sociedades em comandita por ações e sociedades cooperativas;

2 – contribuintes que realizem ou pretendam realizar atividades econômicas específicas, ou que tenham sido classificados nos códigos da CNAE-Fiscal constantes de lista divulgada pela Secretaria da Fazenda;

3 – contribuintes que possuam capital, que aufiram receita bruta ou que pratiquem operações e prestações em valores superiores aos limites estipulados pela Administração Tributária;

4 – sujeitos passivos por substituição tributária mediante retenção antecipada.

**Artigo 5º –** Aceita e homologada a solicitação de inscrição no Cadastro de Contribuintes do ICMS, o contribuinte poderá consultar o número da sua inscrição estadual no "site" da Secretaria da Receita Federal ou no da Secretaria da Fazenda.

Parágrafo único – Após a obtenção da inscrição estadual, o contribuinte deverá solicitar a emissão de senha que lhe permitirá acesso aos demais serviços eletrônicos disponíveis no Posto Fiscal Eletrônico da Secretaria da Fazenda – PFE, no endereço www.pfe.fazenda.sp.gov.br, nos termos do Anexo I.

**Artigo 6º –** Na hipótese de comunicação de suspensão de atividade ou de solicitação de baixa de inscrição de estabelecimento no Cadastro de Contribuintes do ICMS, o contribuinte devera apresentar ao Posto Fiscal a que estiver vinculado, após o envio da comunicação ou solicitação, nos termos do inciso III do artigo 2º deste Anexo, os seguintes documentos:

I – comprovante de entrega da Declaração para Apuração dos Índices de Participação dos Municípios – DIPAM referente ao último período de atividades e dos 5 (cinco) últimos exercícios, se for caso

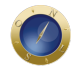

II – alvará judicial ou documento equivalente, em caso de falecimento de titular de firma individual;

III – livros fiscais utilizados pelo estabelecimento;

IV – 150 (cento e cinqüenta) últimos documentos fiscais emitidos pelo contribuinte, compreendendo cada uma das espécies que está obrigado a adotar conforme as operações ou prestações que realizar;

V – impressos dos documentos fiscais,que não tenham sido utilizados, os quais serão inutilizados mediante corte que não prejudique a sua numeração e a identificação do contribuinte, retendo-se o primeiro e o último impresso de documento fiscal de cada espécie;

VI – procuração outorgada pelo representante legal do contribuinte, quando for o caso;

VII – declaração relativa ao motivo da suspensão ou baixa da inscrição, conforme modelo previsto no Anexo III-A, a qual devera conter dentre outras informações a relação de livros e documentos fiscais mencionados nos incisos I a VI e a identificação e assinatura do responsável pela guarda dos livros e documentos fiscais pelo prazo previsto no artigo 230 do Regulamento do ICMS, aprovado pelo Decreto 45.490, de 30 de novembro de 2000.

Parágrafo único – Previamente a apresentação dos documentos relacionados no "caput" a repartição fiscal, o contribuinte devera providenciar a cessação de uso de Equipamento Emissor de Cupom Fiscal – ECF ou de Sistema Eletrônico de Processamento de Dados, conforme o caso.

#### **Seção II**

Do Acesso e do Procedimento de Inscrição do Produtor Rural

Artigo 7º – O produtor rural deverá inscrever seu estabelecimento no Cadastro de Contribuintes do ICMS observando o disposto nesta seção e no que couber o contido na Seção I deste Capítulo.

§ 1º Para fins do disposto neste artigo considera-se produtor rural, o empresário rural, pessoa natural, não equiparado a comerciante ou industrial, que realize profissionalmente atividade agropecuária, de extração e exploração vegetal ou animal, de pesca ou de armador de pesca.

§ 2º O disposto nesta seção aplica-se igualmente à sociedade em comum de produtor rural, assim considerada a sociedade que, cumulativamente:

1 – tenha como sócios apenas pessoas naturais;

2 – não seja inscrita no Registro Público de Empresas Mercantis; e

3 – realize profissionalmente atividade agropecuária, de extração e exploração vegetal ou animal, de pesca ou de armador de pesca.

§ 3º – Na sociedade em comum de produtor rural todos os sócios respondem, solidária e ilimitadamente,

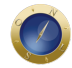

pelas obrigações tributárias, sem benefício de ordem.

§ 4º – Não estão abrangidos pelas disposições deste artigo, a pessoa ou sociedade que:

1 – faça uso do imóvel rural exclusivamente para recreio ou lazer;

2 – explore o imóvel rural exclusivamente com atividades cuja produção seja destinada ao próprio consumo;

3 – comercialize produtos agropecuários produzidos por terceiros ou recebidos em transferência de estabelecimento localizado em outra unidade da Federação;

4 – promova a compra e venda de bovino ou bufalino, desde que os animais permaneçam em seu poder por prazo inferior a 52 (cinqüenta e dois) dias, quando em regime de confinamento, ou 138 (cento e trinta e oito) dias, nos demais casos.

§ 5º – Não perde a condição de produtor rural, a pessoa ou sociedade que promova a compra e venda de até 10 (dez) cabeças de gado bovino ou bufalino, em prazo inferior aos previstos no item 4 do § 4º, no período de 1º de janeiro a 31 de dezembro de cada ano.

**Artigo 8º –** Para solicitar inscrição de novo estabelecimento no Cadastro de Contribuintes do ICMS, o produtor rural deverá selecionar as opções "Documentos", "Novo", "Produtor Rural" e "Inscrição" no "PGD", preencher os campos dos formulários e transmitir a solicitação, mediante utilização do programa "Receitanet", sem necessidade de senha de acesso.

§ 1º – Para as demais solicitações e consultas cadastrais, deverá ser observado, no que couber, o procedimento estabelecido no artigo 2º deste Anexo.

§ 2º – Se o estabelecimento estiver em imóvel situado no território de mais de um município, a inscrição será concedida em função da localidade da sede ou, na falta desta, do município onde se localizar a maior parte de sua área.

§ 3º – Quando o estabelecimento não estiver localizado em zona rural ou nas outras hipóteses em que não seja exigido o Número do Imóvel na Receita Federal – NIRF, o interessado deverá preencher o campo "NIRF" com o número "0000000-0" para que o "PGD", sendo que a regularidade dessa informação poderá ser verificada pelo Posto Fiscal a que estiver vinculado o contribuinte.

§ 4º – Poderá ser concedida inscrição a apenas um depósito fechado por município de propriedade do produtor rural, para armazenagem exclusiva das mercadorias de sua produção, desde que se localize no mesmo município onde estiver inscrito seu estabelecimento, conforme dispõe o § 2º do artigo 33 do Regulamento do ICMS, aprovado pelo Decreto 45.490, de 30 de novembro de 2000, que se sujeitará às disposições desta portaria e, no que couber, ao disposto no artigo 451 do mencionado Regulamento.

**Artigo 9º –** Na hipótese de o produtor rural exercer a atividade em propriedade alheia deverá apresentar, à Secretaria da Fazenda, o contrato ou declaração relativa à permissão de uso do imóvel para a realização de atividade rural, firmada pelo proprietário ou possuidor do imóvel ou, ainda, por seu

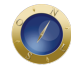

representante legal, consignando o período de exploração, a área cedida e a forma de pagamento e os documentos, conforme o caso, indicado no artigo 4º deste Anexo.

**Artigo 10 –** O produtor rural deverá solicitar baixa da inscrição de seu estabelecimento utilizando o "PGD" na hipótese de:

I – deixar de utilizar o imóvel para atividade rural;

II – término do contrato entre o proprietário ou possuidor do imóvel e o produtor rural, na hipótese de não ocorrer a sua renovação;

III – outras causas que impeçam a continuidade da atividade.

**Parágrafo único –** Após o envio da solicitação de baixa de sua inscrição, o produtor rural deverá apresentar ao Posto Fiscal a que estiver vinculado os documentos relacionados no artigo 6º deste Anexo.

#### **Seção III**

Do Uso do "PGD – Programa Gerador de Documentos do CNPJ"

Artigo 11 – O "PGD – Programa Gerador de Documentos do CNPJ" disponibiliza formulários com:

I – campos de preenchimento obrigatório que, não sendo preenchidos, geram mensagem de erro e impedem o envio da solicitação;

II – campos de preenchimento não obrigatório que, não sendo preenchidos, geram mensagem de aviso, mas não impedem o envio da solicitação.

**Artigo 12 –** O "PGD" deverá ser utilizado para a formalização dos seguintes procedimentos:

I – INSCRIÇÃO: solicitação de inscrição no Cadastro de Contribuintes do ICMS, tratando-se de:

a) início de atividades;

b) estabelecimento decorrente de fusão ou cisão, pela nova empresa;

c) estabelecimento decorrente de incorporação, pela empresa incorporadora;

d) transferência a qualquer titulo da titularidade, com continuação das atividades, pelo adquirente;

II – ALTERAÇÃO: comunicação de alteração de dados cadastrais informados anteriormente, tais como:

a) número de inscrição no Cadastro Nacional de Pessoas Jurídicas do Ministério da Fazenda – CNPJ;

b) nome ou razão social;

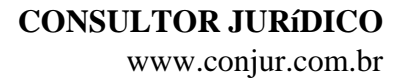

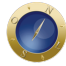

c) capital social;

d) natureza jurídica;

e) Número de Registro do Estabelecimento – NIRE;

f) título do estabelecimento (nome fantasia);

g) tipo de estabelecimento;

h) Classificação Nacional de Atividades Econômicas – Fiscal – CNAE-Fiscal das atividades econômicas principal e secundárias do estabelecimento;

- i) tipo de unidade;
- j) forma de atuação;
- l) dados da licença ambiental;

m) endereço do estabelecimento, inclusive mudança de município neste Estado, de correspondência, dos sócios ou endereço eletrônico;

- n) o numero do telefone, do fax
- o) contabilista vinculado ao estabelecimento;
- p) quadro societário;
- q) interrupção temporária (suspensão) ou reinício das atividades;
- r) regime de apuração;
- s) vínculo com o imóvel (produtor rural);
- t) nome do proprietário do imóvel (produtor rural);
- u) Número do Imóvel na Receita Federal NIRF (produtor rural);

III – BAIXA: solicitação de baixa de inscrição do Cadastro de Contribuintes do ICMS, em razão de:

- a) encerramento de atividades;
- b) transferência da titularidade a qualquer titulo, com continuação das atividades, pelo transmitente.

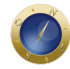

IV – OUTROS PROCEDIMENTOS: reativação da inscrição de estabelecimento – quando da solicitação de restabelecimento de inscrição baixada.

§ 1º – Em se tratando de solicitação de alteração cadastral relativa à mudança de município do estabelecimento, caso deferida a solicitação, será gerado um novo número de inscrição estadual, ficando cancelado o número anterior.

§ 2º – Será necessário formalizar um procedimento no "PGD" para cada registro de alteração efetuado pelo contribuinte no Registro Público de Empresas Mercantis.

§ 3° – Para efeito do disposto neste artigo será considerado procedimento de alteração de dados cadastrais, as alterações decorrentes de:

a) cisão parcial – empresa sucedida;

b) incorporação – empresa incorporadora.

§ 4° – Na hipótese de transferência a qualquer titulo da titularidade de estabelecimento com continuação de atividades e obrigatória a comunicação da ocorrência pelo transmitente e adquirente.

Artigo 13 – Para preencher os formulários do "PGD", o interessado deverá estar de posse dos seguintes documentos, conforme o procedimento a ser solicitado:

I – em relação aos sócios ou ao titular:

a) comprovante de inscrição no Cadastro de Pessoas Físicas do Ministério da Fazenda – CPF ou no Cadastro Nacional de Pessoas Jurídicas do Ministério da Fazenda – CNPJ;

b) comprovante de endereço;

II – em relação ao estabelecimento:

a) comprovante de inscrição no Cadastro Nacional de Pessoas Jurídicas do Ministério da Fazenda – CNPJ, com indicação da CNAE-Fiscal;

b) documentos submetidos ao Registro Público de Empresas Mercantis, quando exigidos pela legislação federal;

c) licença de instalação ou parecer de dispensa de licença de instalação, fornecido pela Companhia de Tecnologia de Saneamento Ambiental – CETESB, se exigido para a atividade;

d) comprovante de endereço;

III – em relação ao estabelecimento de produtor rural:

a) se o imóvel estiver situado em área rural, documento comprobatório da inscrição (NIRF) no Cadastro

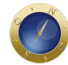

de Imóveis Rurais – CAFIR da Secretaria da Receita Federal;

b) se o imóvel estiver situado em área urbana, documento comprobatório da inscrição no cadastro do Imposto Predial e Territorial Urbano – IPTU do município correspondente;

IV – em relação ao produtor rural:

a) proprietário, titular ou possuidor a qualquer título de imóvel rural: título de domínio registrado ou matriculado no Cartório de Registro de Imóveis ou, na sua falta, documento que comprove a posse útil do imóvel;

b) que produzir em propriedade alheia: contrato ou declaração relativa à sua condição, firmado pelo proprietário ou possuidor do imóvel ou por seu representante legal, no qual esteja consignado o período de exploração, a área cedida e a forma de pagamento;

V – em relação ao representante legal:

- a) instrumento público ou particular que o habilite como mandatário;
- b) documento de identidade;

c) comprovante de inscrição no Cadastro de Pessoas Físicas do Ministério da Fazenda – CPF;

VI – em relação ao contabilista responsável pela escrita fiscal:

a) registro no CRC/SP;

b) comprovante de inscrição no Cadastro de Pessoas Físicas do Ministério da Fazenda – CPF.

#### **Capítulo III**

Dos Serviços Fiscais

Seção I

Da Definição

Artigo 14 – Os Serviços Fiscais são funcionalidades do Posto Fiscal Eletrônico da Secretaria da Fazenda – PFE, disponíveis exclusivamente a Agentes Fiscais de Rendas no exercício efetivo de atividades relacionadas com a fiscalização, arrecadação, cobrança e administração de tributos estaduais.

Parágrafo único – Poderão ser estabelecidos níveis de acesso diferenciados de acordo com a função exercida pelo funcionário ou outros critérios estabelecidos.

#### **Seção II**

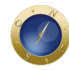

Do Acesso e Dos Serviços Fiscais Disponíveis

Artigo 15 – Os Serviços Fiscais de que trata este capítulo:

I – têm seu acesso permitido somente a funcionários portadores de senha específica;

II – compreendem as seguintes modalidades:

a) Consulta – módulo específico de consulta a dados cadastrais de contribuintes inscritos no Cadastro de Contribuintes do ICMS e de contabilistas a eles vinculados;

b) Alteração – módulo para processamento de alteração em dados do Cadastro de Contribuintes do ICMS;

c) Conta Fiscal – módulo para consulta e cálculo de atualização de débitos de contribuintes do ICMS;

d) Administração dos Pedidos de Senha – módulo para solicitação, consulta, inserção e alteração de dados relacionados com a senha de contribuintes e contabilistas;

e) Controle de Acesso – módulo para consulta, alteração, vinculação e atribuição de níveis de acesso aos usuários do Posto Fiscal Eletrônico da Secretaria da Fazenda – PFE;

f) Transmissão de Informações Econômico-fiscais – transmissão de arquivos magnéticos, contendo informações econômico-fiscais coligidas;

III – deverão ser realizados nos termos e condições estabelecidos na legislação tributária.

Parágrafo único – Na hipótese da alínea "b" do inciso II, as alterações deverão ser processadas por meio das seguintes modalidades de serviços:

1 – DECA de Ofício – para alteração de dados cadastrais de contribuinte, desde que comprovada por documentos emitidos por órgãos públicos ou por manifestação conclusiva e irrecorrível exarada em expedientes ou processos administrativos;

2 – Situação Cadastral – para alteração da situação cadastral de contribuinte, desde que comprovada por documentos emitidos por órgãos públicos ou por manifestação conclusiva e irrecorrível exarada em expedientes ou processos administrativos;

3 – Homologação – para homologação, pelo fisco, das solicitações de contribuinte relativas à abertura de estabelecimento novo ou de alteração nos dados do Cadastro de Contribuintes do ICMS, inclusive baixa de inscrição.

## **Capítulo IV**

Do Acesso ao Cadastro de Contribuintes do ICMS Pelos Servidores Públicos em Geral

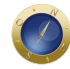

Artigo 16 – Os servidores de órgãos públicos responsáveis direta ou indiretamente pela fiscalização, arrecadação ou cobrança de tributos estaduais poderão acessar os dados do Cadastro de Contribuintes do ICMS para consultar dados cadastrais, nos termos de convênios celebrados com a Secretaria da Fazenda e de disciplina por ela estabelecida.

**Artigo 17 –** O acesso indevido ao sistema de informações da Secretaria da Fazenda, aos dados do Cadastro de Contribuintes do ICMS e à informações fiscais pode caracterizar a conduta prevista no § 1º do artigo 325 do Código Penal.

Capítulo V

Das Disposições Especiais

Artigo 18 – Tratando-se de estabelecimento pertencente a sociedades civis, associações e entidades não sujeitas ao Registro Público de Empresas Mercantis, o contribuinte deverá, além dos procedimentos referidos no Capítulo II, comparecer ao Posto Fiscal a que estiver vinculado o seu estabelecimento para apresentar também os seguintes documentos, no caso de

I – solicitação de inscrição ou alteração de dados cadastrais

a) ato constitutivo ou documento contratual relativo à constituição e à eleição da diretoria da sociedade, entidade ou associação;

b) documento contratual relativo à abertura de filial, se for o caso;

c) documento contratual relativo à incorporação ou fusão, se for o caso;

d) estatuto da sociedade, entidade ou associação;

e) documento contratual de alteração, se for o caso

II – solicitação de baixa de inscrição no Cadastro de Contribuintes, cópia do documento contratual relativo ao encerramento das atividades.

Parágrafo único – Os documentos indicados neste artigo deverão estar devidamente formalizados e registrados em cartório ou órgão competente.

**Artigo 19 –** Em relação à inscrição inicial de contribuinte considerado sujeito passivo por substituição estabelecido fora do território paulista que efetue retenção do imposto em favor deste Estado, o interessado deverá, além de observar o disposto no Capítulo II, encaminhar ao Posto Fiscal da Capital (PFC-11-SÉ), situado na Avenida Rangel Pestana, 300 – 1º andar – São Paulo – SP – CEP 01017-911, os seguintes documentos:

I – cópia do protocolo de envio do formulário eletrônico previsto no § 1º do artigo 2º deste Anexo;

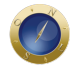

II – cópia autenticada do ato constitutivo da sociedade devidamente atualizado;

III – cópia autenticada da ata da última assembléia de designação ou eleição da diretoria, quando se tratar de sociedade por ações;

IV – cópia do comprovante de inscrição no Cadastro de Contribuintes do ICMS do Estado de sua localização;

V – cópia do comprovante de inscrição no Cadastro de Pessoas Físicas do Ministério da Fazenda – CPF ou no Cadastro Nacional de Pessoas Jurídicas do ministério da Fazenda – CNPJ, do documento de identidade (RG) e de comprovante de domicílio dos sócios ou acionistas com mais de 5% (cinco por cento) do capital social, dos administradores, gestores e representantes legais;

VI – procuração outorgada à pessoa responsável pelo procedimento de inscrição;

VII – certidão negativa de tributos estaduais em nome do contribuinte, emitida pelos órgãos competentes do Estado de sua localização e deste Estado;

VIII – cópia de documentos que comprovem o registro ou autorização de funcionamento expedido por órgão competente pela regulação do respectivo setor de atividade econômica, caso exigido;

IX – cópia das declarações de Imposto de Renda dos 3 (três) últimos exercícios:

a) do contribuinte;

b) dos sócios ou acionistas com mais de 5% (cinco por cento) do capital social;

c) dos representantes legais;

X – cópia dos balanços patrimoniais do contribuinte dos 3 (três) últimos exercícios.

Parágrafo único – O número de inscrição atribuído ao contribuinte sujeito passivo por substituição será aposto em todo documento dirigido a este Estado.

**Artigo 20 –** A pessoa jurídica ou entidade que possuir em seu quadro societário pessoa natural, brasileira ou estrangeira, residente e domiciliada no exterior, ou, ainda, pessoa jurídica com sede no exterior, ao solicitar inscrição ou alteração de dados cadastrais por meio do "PGD", deverá:

I – indicar, em relação a cada um dos sócios, o nome, o número da inscrição no Cadastro de Pessoas Físicas do Ministério da Fazenda – CPF ou no Cadastro Nacional de Pessoas Jurídicas do ministério da Fazenda – CNPJ, o país de residência ou domicílio e a qualificação de seu representante legal residente no Brasil;

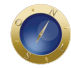

II – enviar os documentos mencionados no artigo 19 deste Anexo ao Posto Fiscal a que estiver vinculado o seu estabelecimento.

**Artigo 21 –** No caso de estabelecimento distribuidor ou varejista de combustíveis, a inscrição ou alteração de dados cadastrais deverá ser efetuada nos termos deste Anexo, sem prejuízo do disposto em disciplina específica.

Capítulo VI

Das Disposições Gerais

Artigo 22 – Na apresentação de documentos relacionados com o cumprimento das obrigações previstas neste Anexo, deverá ser observado o seguinte:

I – cabe ao contribuinte fornecer cópias dos documentos para arquivo no Posto Fiscal de sua área;

II – quando da recepção de cópias não autenticadas, o fisco deverá confrontá-las com o original, vistá-las e devolver os originais ao interessado;

III – a procuração deverá:

a) ser outorgada por instrumento público ou particular e conceder poderes específicos para o procedimento pretendido;

b) ser apresentada sempre no original;

- c) conter a qualificação completa do outorgante e do outorgado;
- d) ser arquivada, por cópia, na pasta-prontuário do contribuinte;

e) ter sido outorgada a menos de 1 (um) ano;

IV – o comprovante de residência ou domicílio deve datar, no máximo, de até 2 (dois) meses anteriores à data de exibição ao fisco.

Parágrafo único – Na hipótese da alínea "a" do inciso III, se a procuração for outorgada por instrumento particular, deverá ser reconhecida a firma do outorgante.

**Artigo 23 –** Não se aplica o disposto neste Anexo às ocorrências com livros e documentos fiscais, hipótese em que deverão ser observadas as normas específicas." (NR);

#### **III – o item 2 do § 1º do artigo 21 do Anexo IV:**

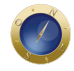

"2 – relativa ao mês em que ocorrer a baixa de suas atividades." (NR);

#### **IV – o § 2º do artigo 21 do Anexo IV:**

"§ 2º – No módulo das informações econômico-fiscais da guia a que se refere o item 2 do § 1º serão informadas todas as operações ou prestações realizadas durante o período de 1º de janeiro a 31 de dezembro de cada ano ou até o mês do enquadramento ou da baixa de sua inscrição." (NR).

**Artigo 2º –** Fica acrescentado o Anexo III-A à Portaria CAT 92, de 23 de dezembro de 1998, com a seguinte redação:

## **ANEXO III – A**

DECLARAÇÃO RELATIVA À SUSPENSÃO OU BAIXA DE INSCRIÇÃO NO CADASTRO DE CONTRIBUINTES DO ICMS (a que se refere o inciso VII do artigo 6º do Anexo III )

AO CHEFE DO POSTO FISCAL DE:

CONTRIBUINTE:

CNPJ:

INSCRIÇÃO ESTADUAL:

ENDEREÇO:

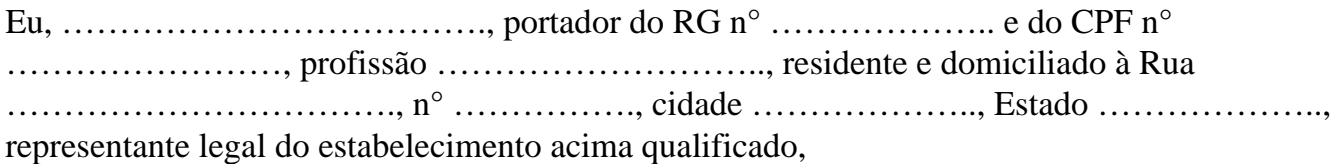

1 – ( ) comunico a suspensão das atividades do estabelecimento acima identificado.

2 – ( ) solicito a baixa de inscrição do estabelecimento acima identificado no Cadastro de Contribuintes do ICMS.

Assumo inteira responsabilidade civil e criminal por esta declaração, estando ciente dos crimes previstos no artigo 299 do Código Penal (falsidade ideológica) e nos artigos 1º e 2º da Lei nº. 8.137, de 1990 (crimes contra a ordem tributária).

#### INFORMAÇÃOES COMPLEMENTARES EM CASO DE BAIXA DE INSCRIÇÃO

Baixa a partir de: dia/mês/ano.

Motivo da baixa:

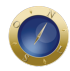

1 – ( ) Extinção do estabelecimento, pelo encerramento, por liquidação voluntária;

2 – ( ) Extinção do estabelecimento, pelo encerramento do processo de falência;

3 – ( ) Extinção do estabelecimento, pelo encerramento do processo de liquidação extrajudicial;

4 – ( ) Transferência do estabelecimento, a qualquer título, para terceiro (venda, doação, permuta, ou outra forma permitida em direito, que resulte na transferência da titularidade do estabelecimento);

5 – ( ) Incorporação do titular do estabelecimento, por outra empresa;

 $6 - ($ ) Cisão total do titular do estabelecimento;

7 – ( ) Em razão de unificação das inscrições filial;

8 – ( ) Baixa de inscrição de estabelecimento no Cadastro de Contribuintes do ICMS em razão do mesmo não mais se encontrar obrigado a inscrição nos termos do artigo 19 do RICMS – Regulamento do ICMS, por ter alterado as atividades realizadas;

9 – ( ) outro caso não previsto anteriormente (descrever).

Nos casos em que houver continuidade das atividades do estabelecimento e alteração de sua titularidade, como nas hipóteses 4, 5, e 6; o contribuinte deve indicar os dados do sucessor (nome ou denominação social, CNPJ, e endereço).

#### EM CASO DE SUSPENSÃO DE ATIVIDADE

Suspensão a partir de: dia/mês/ano

Motivo da suspensão (descrever)

Duração prevista da suspensão das atividades

EM CASO DE EXISTÊNCIA DE SALDO CREDOR DE ICMS NA DATA DA BAIXA

Saldo de crédito simples de ICMS do estabelecimento na data da baixa:

R\$ \_\_\_\_\_\_\_\_\_\_\_\_\_\_\_\_\_(VALOR POR EXTENSO)

Saldo de crédito acumulado de ICMS do estabelecimento na data da baixa

R\$ \_\_\_\_\_\_\_\_\_\_\_\_\_\_\_\_\_\_\_\_(VALOR POR EXTENSO)

Número do último DCA – Demonstrativo de Crédito Acumulado apresentado:

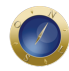

## EM CASO DO ESTABELECIMENTO POSSUIR REGIME ESPECIAL

Relação dos Regimes Especiais concedidos pela Secretaria da Fazenda ao estabelecimento.

## DECLARAÇÃO RELATIVA A LIVROS E DOCUMENTOS FISCAIS

Declaro que estou ciente da obrigação de conservar os livros e documentos fiscais durante o prazo previsto na legislação, em especial no artigo 202 do RICMS, e que estes estarão de posse da pessoa abaixo qualificada:

NOME:

CPF: RG:

ENDEREÇO:

TELEFONE: E-MAIL:

PROFISSÃO:

RELAÇÃO COM O ESTABELECIMENTO:

RELAÇÃO DOS LIVROS E DOCUMENTOS FISCAIS RELATIVOS AO ESTABELECIMENTO

DECLARAÇÃO DO DEPOSITANTE: declaro que assumo a responsabilidade de conservar os livros e documentos fiscais acima relacionados, na qualidade de depositante, pelo prazo previsto na legislação.

#### ASSINATURA DO DEPOSITANTE

## ASSSINATURA DO REPRESENTANTE LEGAL DO ESTABELECIMENTO.

**Artigo 3º –** O produtor rural que, na data da publicação desta portaria, estiver inscrito no Cadastro de Contribuintes do ICMS por meio dos formulários denominados Declaração Cadastral de Produtor (DECAP) e Complementação de Dados da Declaração Cadastral – Produtor (DECAP COMPLEMENTAR) deverá promover a atualização dos seus dados cadastrais nos termos do disposto na Seção II do Capítulo II do Anexo III da Portaria CAT-92/98, de 23-12-1998, na redação dada por esta portaria, antes de:

I – solicitar alteração cadastral, exceto baixa de inscrição;

II – solicitar Autorização para Impressão de Documentos Fiscais – AIDF;

III – registrar ou utilizar crédito relativo ao Certificado de Crédito do ICMS – Gado, conforme disposto no § 1° do artigo 61 do Regulamento do ICMS, aprovado pelo Decreto 45.490, de 30 de novembro de

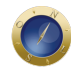

2000;

IV – solicitar transferência de crédito conforme disposto no inciso I do artigo 70, inciso I, no inciso II e no § 1° do artigo 115 no artigo 8° das Disposições Transitórias, todos do Regulamento do ICMS, aprovado pelo Decreto 45.490, de 30 de novembro de 2000;

V – apresentar Relação das Entradas e Saídas de Mercadorias em Estabelecimento de Produtor;

VI – apresentar Demonstrativo do Movimento de Gado – DMG;

VII – apresentar Demonstrativo do Índice de Participação de Municípios – DIPAM-A.

§ 1º – Ao produtor rural que promover a atualização de seus dados cadastrais será atribuído novo numero de inscrição estadual que devera ser aposto por qualquer meio indelével nos impressos de documentos fiscais.

§ 2º – Até 31 de dezembro de 2006, o produtor rural que não solicitar a atualização cadastral nos termos deste artigo:

1 – poderá solicitar a baixa de sua inscrição utilizando o formulário DECAP e DECAP COMPLEMENTAR, conforme modelo constante nos Anexos I e II desta Portaria.

2- será considerado não inscrito no Cadastro de Contribuintes do ICMS, aplicando-se, a partir de 1º de janeiro de 2007, as disposições contidas no Regulamento do ICMS, aprovado pelo Decreto 45.490, de 30 de novembro de 2000, e na disciplina específica referente à eficácia da inscrição;

**Artigo 4º –** Ficam revogados os seguinte dispositivos:

I – os artigos 1º e 3º da Portaria CAT-39 de 25 de maio de 2000.

II – o Capítulo I, composto pelos artigos 1º a 8º, da Portaria CAT-17 de 20 de fevereiro de 2003;

**Artigo 5º –** Esta portaria entra em vigor na data de sua publicação, produzindo efeitos a partir de 20 de março de 2006.

**Date Created** 14/03/2006